## **AutoCAD Crack**

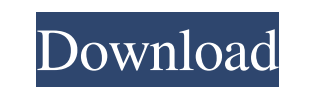

#### **AutoCAD Crack [Win/Mac]**

With AutoCAD, a user can design buildings, create logos, model vehicles, and more, using the mouse to draw and the keyboard to edit objects, create features, and move objects around on a screen. The drawing document is sav drawings. Despite its age, AutoCAD is still very powerful and well-suited for creating drawings. Unfortunately, its steep learning curve and a number of drawbacks make it difficult to use for beginners. The following artic If you are unfamiliar with the features, functions, or terminology associated with computers, you may want to review the free articles at the links in the "Useful Links" sidebar at the end of this article. What It Is Not A AutoCAD LT that is limited to drawing simple 2-D models. AutoCAD LT is suitable for non-commercial use by students and hobbyists. AutoCAD can do almost everything that the other major CAD programs can do, including creatin the time, if you ask someone to show you how to perform an AutoCAD task, they will give you an answer that differs from the basic AutoCAD user manual. These differences are mostly related to terminology. Many common AutoCA

### **AutoCAD Crack + With License Key Free [Latest-2022]**

Internet AutoCAD supports the use of XML and HTML web pages to automatically create and modify drawings on the Web server. The web pages can be created using the feature of the VBA development environment. If the "Web Gall Web Server. See also Autodesk Map 3D Autodesk Map 3D Autodesk Revit AutoCAD Architecture References External links Autodesk official Autodesk Map 3D web site Autodesk Exchange Apps web site Category: Computer-aided design solution. Ion sensors are used to measure the concentration of specific ions in a solution. In a typical application, the ion sensor is immersed in the solution, and a bias voltage is applied across the sensor. Under certa output, the magnitude of which is a direct measure of the concentration of the ions. Conventionally, the reference electrode is placed in an electrically isolated chamber. The reference electrode may include a wire or wire way, the reference electrode and the sensor are maintained at the same potential, thereby providing a convenient reference for measuring the voltage across the sensor. The reference electrode is eypically mounted on a sepa electrode. The term "grounded" is used herein to indicate that the electrode (sensor and reference electrode together) is at the same potential as the sample solution. This does not mean that there a1d647c40b

## **AutoCAD Crack+ Download [April-2022]**

Step 2: Load your project file Open autocad.exe file Click on File | Open..... Now select your project from the list and click open. Step 3: Insert the key to start your project Now Insert the license key to start your pro "scale": "2x" }, { "idiom": "iphone", "size": "60x60", "scale": "2x" }], "info": { "version": 1, "author": "xcode" }}[Antimicrobial resistance of uropathogenic bacteria: the real problem?]. The problem is real, first of al frequent cause of UTI. As a result, a multitude of UTI become chronic and therefore difficult to treat, with increased costs and morbidity. UTI caused by UTI pathogens are associated with symptoms of "acute cystitis" but t increase. Resistance is the major reason for the limited treatment options, mainly because of the lack of a rapid, reliable and inexpensive screening method for the detection

## **What's New in the?**

Markup Assist are now available for real-time changes. Multi-object and multi-page labeling: Label multiple objects in a drawing with one label. As new objects are created, they automatically update their labels. Multi-pag labeling: Automatically create and name new designs. Floor plan printing: Print floor plans on any surface. The new "Floor Plan Screen" lets you create floor plans, print them and share them in a single click. Floor plans Display labels in the order you draw them. Selection panel: Update selection panel controls to suit your active view, such as pan, zoom, and toggle. Toggle between active views: It's easier to view your entire drawing at o Reference Line. Reference Line & Array: Reference Lines are faster and easier to add, and they automatically update when new objects are added. Reference tools: The most popular reference lines and arcs with the new "I" to drawing: Draw arcs on an object, an edge or an intersection. An arc can be drawn around or through other objects. Use the new

# **System Requirements:**

Supported device(s): Windows Vista or later Testing platform(s): Windows 7 64-bit Additional notes: System requirements listed on Steam may vary depending on your region. Click on the system requirements link in your regio August 9th, 2018 - Versions prior to v3.